# **F2-DEVNETS Compatibility Mode**

In This Appendix....

- Configuring the F2-DEVNETS-1 for F2-DEVNETS

## **Configuring for F2–DEVNETS Compatibility Mode**

The F2–DEVNETS–1 module can replace a F2–DEVNETS module if the need arises. The F2–DEVNETS–1 can be configured to look and act like a F2–DEVNETS to the DeviceNet Master. This mode is not recommended for new applications.

- 1. Install both Baud Rate jumpers and Address 1 jumper only. Reinstall the module and power up.
- 2. The MS and NS LEDs flash red and green while powered up.
- 3. Power down and set the Baud Rate and the Address for the application, then power up.
- 4. The following message will be printed out of the F2–DEVNETS–1 serial port, indicating backwards compatibility mode is selected:

**F2–DEVNETS–1 MACID–02 CAN Baud Rate=125K V3.1 ROM 08/20/2002 FLASH 08/21/2002 Backward Compatibility with F2–DEVNETS**

### **Configuring for F2–DEVNETS–1 Mode (Factory Default Mode)**

- 1. Install both Baud Rate jumpers and leave the Address jumpers off, then install the module and power up.
- 2. The MS and NS LEDs flash red and green while powered up.
- 3. Power down and set the Baud Rate and Address for the application. Reinstall the module and power up.
- 4. The following message will be printed out of the F2–DEVNETS–1 serial port, indicating default mode:

#### **F2–DEVNETS–1 MACID–02 CAN Baud Rate=125K V3.1 ROM 08/20/2002 FLASH 08/21/2002**

### **Connector Cross Reference**

- Pin Description
	- 5 V+ (Bus power positive)
- 4 Ground (Bus power common)
- 3 CAN\_H
- 2 CAN\_L
- 1 Shield V– (black)

#### **F2–DEVNETS F2–DEVNETS–1**

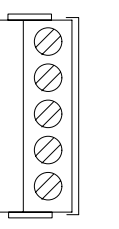

- V+ (red)
- CAN\* High (white)
- Shield (bare)
- CAN\* Low (blue)
- 

\* Controller Area Network (CAN)

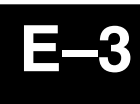

Appendix E

### **I/O Module Table**

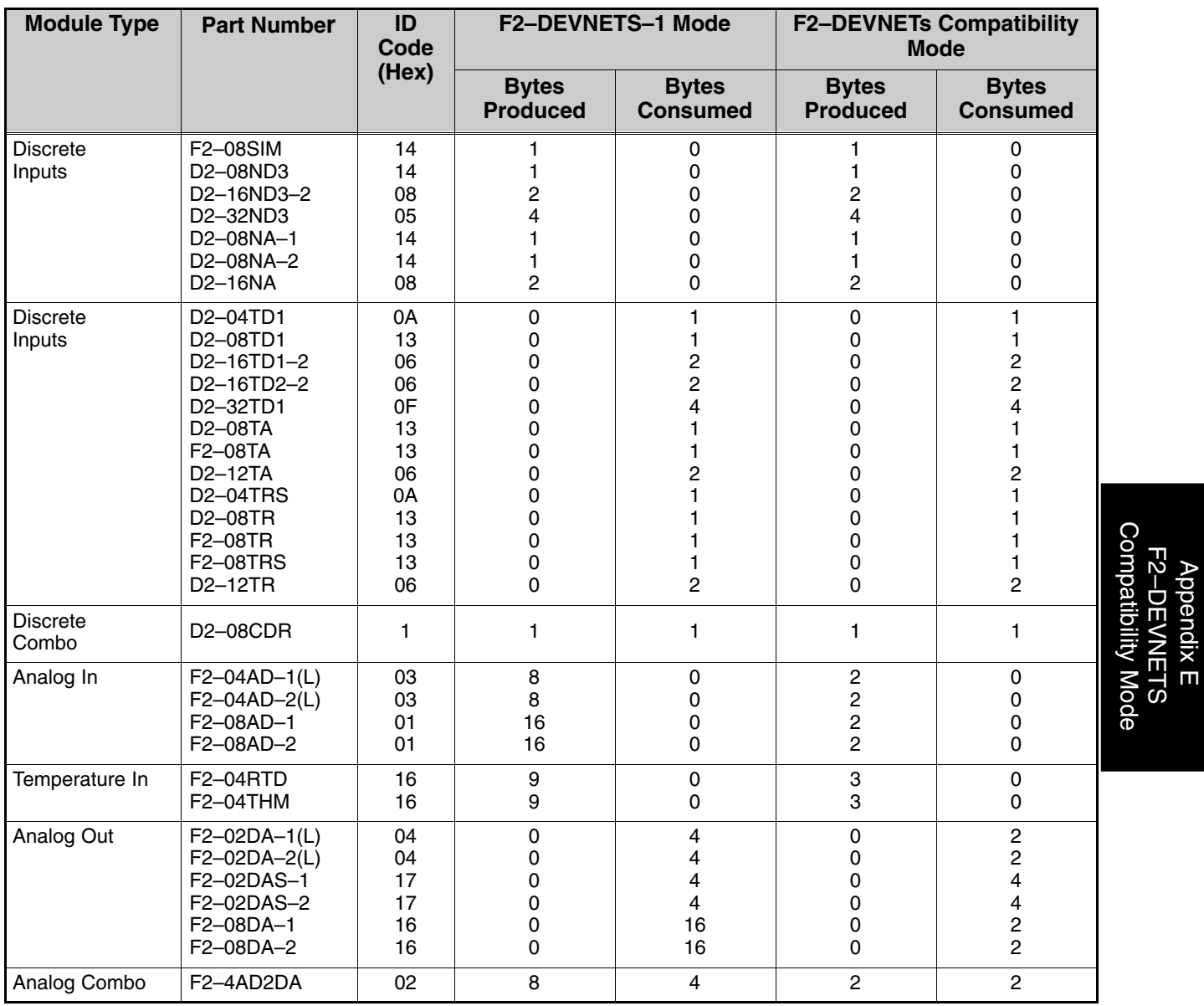

Modules not supported: F2–CP128 H2–CTRIO, H2–ERM (–F), H2–ECOM (–F) D2–DCM, D2–CTRINT, D2–RMSM

### **F2–DEVNETS Compatibility Mode**

### **DEVICENET GROUP2 ONLY EXPLICIT MESSAGES**

These are used to allocate/release the connection between the master and its slave.

### **DEVICENET COMMANDS**

The following list identifies the data being transferred. When **GET** is alone in the **SERVICE** column, either indicates the item is fixed and cannot change or that the sestem sets the item to reflect the system processing characteristics.

**SET** indicates the user can midify the item.

Unless indicated otherwise, all data is given in HEX format. Single numbers shall be considered zero filled and right justified.

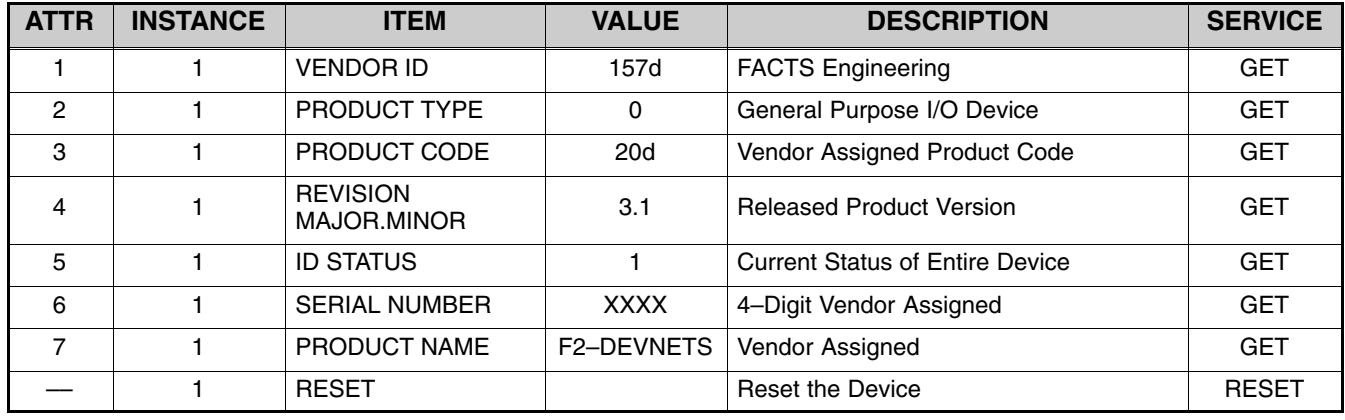

#### **CLASS=1**

#### **CLASS=3**

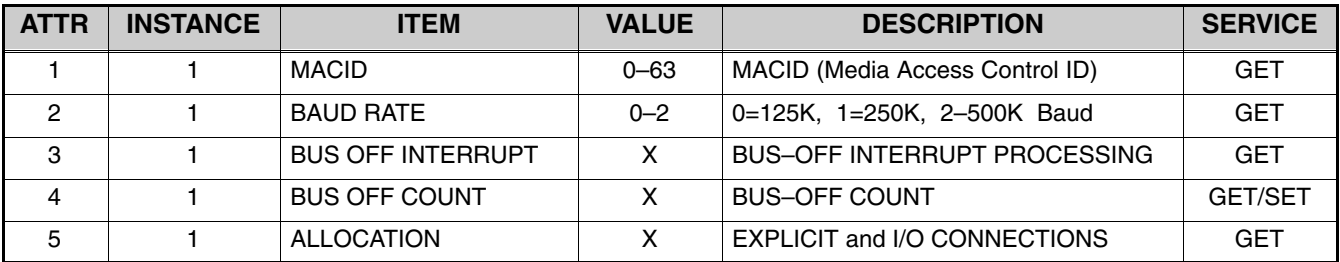

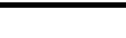

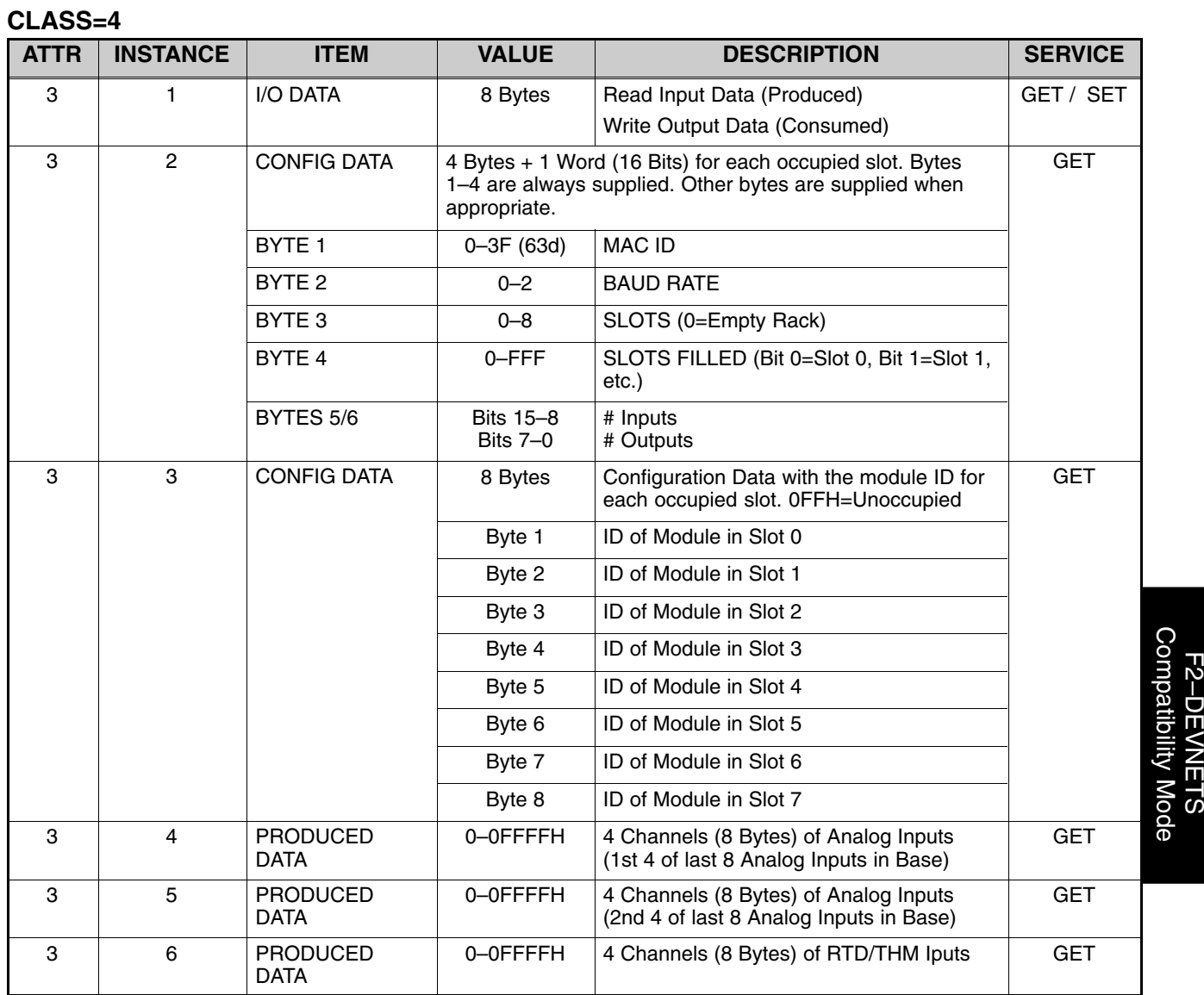

Appendix E

Appendix E

#### **CLASS=5**

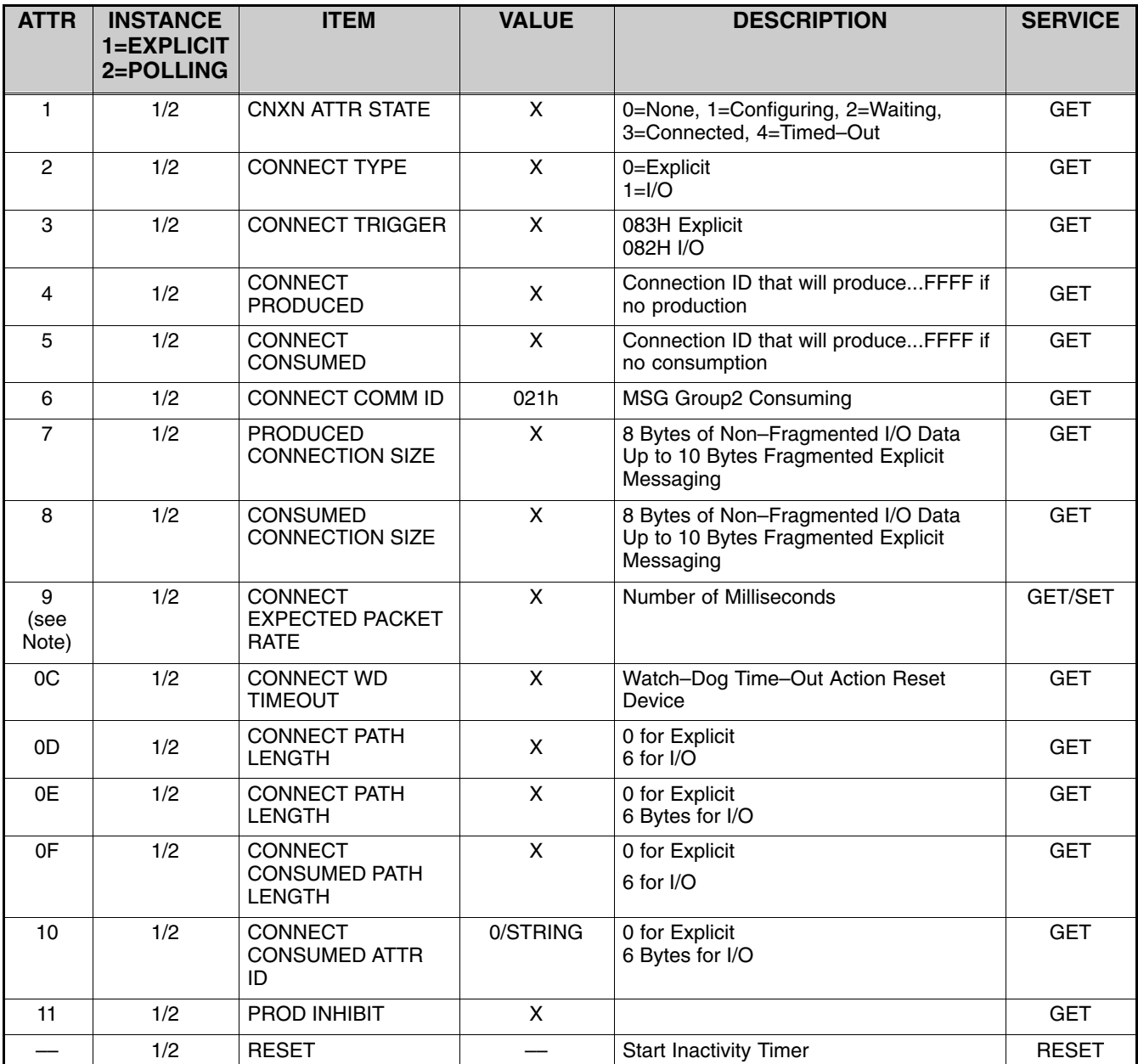

**Note:** The F2–DEVNETS has an internal timer that can be set to timeout after a selected number of milliseconds. If there is no activity during the selected time value the connection will release. **When this timer is set to zero the connection will not timeout.**

Since the operation depends on the controlling actions of a Master CPU existing externally on the network, there is no none reason to allow the connection to timeout. To keep the connection(s) open, simply set the Expected Packet Rate value for each of the connections to zero.

All outputs will turn off when the connection is released. This will occur when an Expected Packet Rate value counts down to zero or when the master releases the connection. This is a fixed condition and cannot be modified.